# **200-550Q&As**

Zend Certified PHP Engineer

### **Pass Zend 200-550 Exam with 100% Guarantee**

Free Download Real Questions & Answers **PDF** and **VCE** file from:

**https://www.leads4pass.com/200-550.html**

100% Passing Guarantee 100% Money Back Assurance

Following Questions and Answers are all new published by Zend Official Exam Center

**C** Instant Download After Purchase

**83 100% Money Back Guarantee** 

365 Days Free Update

**Leads4Pass** 

800,000+ Satisfied Customers

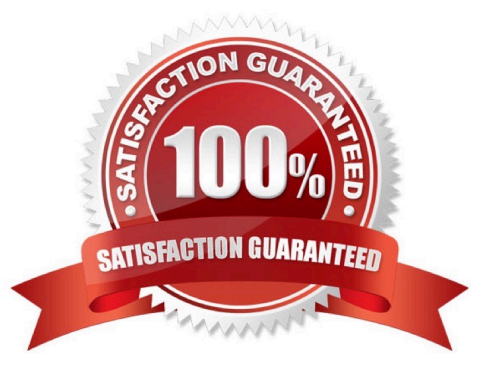

## **Leads4Pass**

#### **QUESTION 1**

Your supervisor wants you to disallow PHP scripts to open remote HTTP and FTP resources using PHP\\'s file functions. Which php.ini setting should you change accordingly?

Correct Answer: Answer: allow\_url\_fopen, allow\_url\_fopen=off, allow\_url\_fopen=Off, allow\_url\_fopen = off, allow\_url\_fopen = Off

#### **QUESTION 2**

Given the default PHP configuration, how can all of the parameters provided via GET be accessed in a form of a string?

A. \$ GET[\\'ALL\\']

- B. \$\_SERVER[\\'QUERY\\']
- C. \$\_SERVER[\\'QUERY\_STRING\\']
- D. \$\_ENV[\\'QUERY\\']
- E. \$QUERY\_STRING
- Correct Answer: C

#### **QUESTION 3**

What is the output of the following code?

```
function increment ($val)
```
{

```
$_{\text{GET}}[\\$\text{m$]} = (int) $_{\text{GET}}[\\$\text{m$]} + 1;
```
}

```
$<sub>-</sub>GET[\\'m\\'] = 1;
```
echo \$\_GET[\\'m\\'];

Correct Answer: Answer: 1

#### **QUESTION 4**

How can a SimpleXML object be converted to a DOM object?

A. dom\_import\_simplexml()

B. dom\_export\_simplexml()

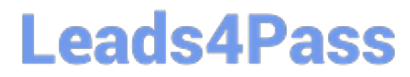

- C. simplexml\_import\_dom()
- D. SimpleXML2Dom()
- E. None of the above.

Correct Answer: A

#### **QUESTION 5**

Your public web application needs to provide access to binary files for registered users only. How would you achieve this?

A. Host the files on a public external file sharing service.

- B. Redirect to the file which resides in the server\\'s document root
- C. Use PHP to send the file to the client, using the header() function to set appropriate HTTP headers
- D. PHP is used for service HTML content, not binary content

Correct Answer: C

[200-550 PDF Dumps](https://www.leads4pass.com/200-550.html) [200-550 VCE Dumps](https://www.leads4pass.com/200-550.html) [200-550 Exam Questions](https://www.leads4pass.com/200-550.html)